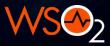

## Advanced API Security

#### ITANA Group

Nuwan Dias Architect 22/06/2017

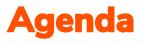

- Introduction to API Security
- WSO2 API Security Architecture
- API Authentication
- API Authorization
- Fine Grained Access Control
- Providing Javascript Apps secure access to APIs
- Securing B2B APIs using OAuth2.0
- Data Redaction

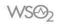

#### **HTTP Basic Authentication**

• Creating a GitHub repository

curl -I

-u \$GitHubUserName:\$GitHubPassword

- -X POST -H 'Content-Type: application/x-www-form-urlencoded'
- -d '{"name": "my\_github\_repo"}'

https://api.github.com/user/repos

Authorization: Basic QWxhZGRpbjpPcGVuU2VzYW11

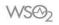

# API Security is about controlling Access Delegation

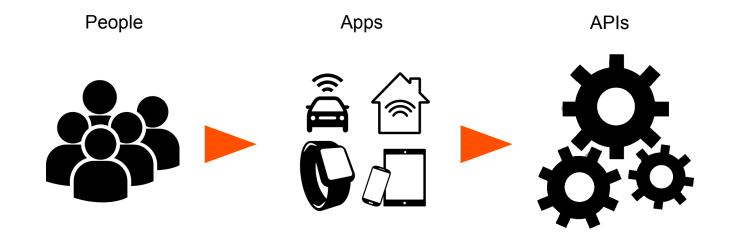

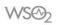

#### OAuth2.0

- A Framework that has mastered the art of Access Delegation.
- Depends on SSL/TLS.
- Caters a wide variety of use cases via Grant Types.

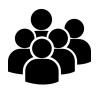

Resource Owner

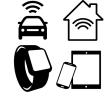

Client Application

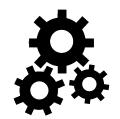

Resource Server

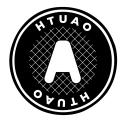

Authorization Server

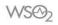

#### OAuth2.0

- A Framework that has mastered the art of Access Delegation.
- Depends on SSL/TLS.
- Caters a wide variety of use cases via Grant Types.

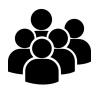

Resource Owner

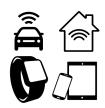

Client Application

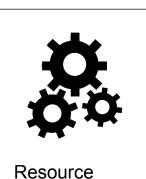

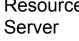

Authorization Server

**API Manager** 

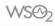

#### OAuth2.0

- A Framework that has mastered the art of Access Delegation.
- Depends on SSL/TLS.
- Caters a wide variety of use cases via Grant Types.

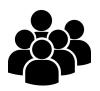

Resource Owner

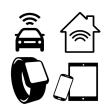

Client Application

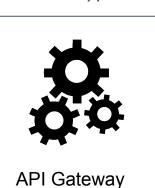

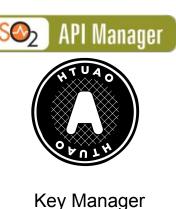

#### **WSO2 API Security Architecture**

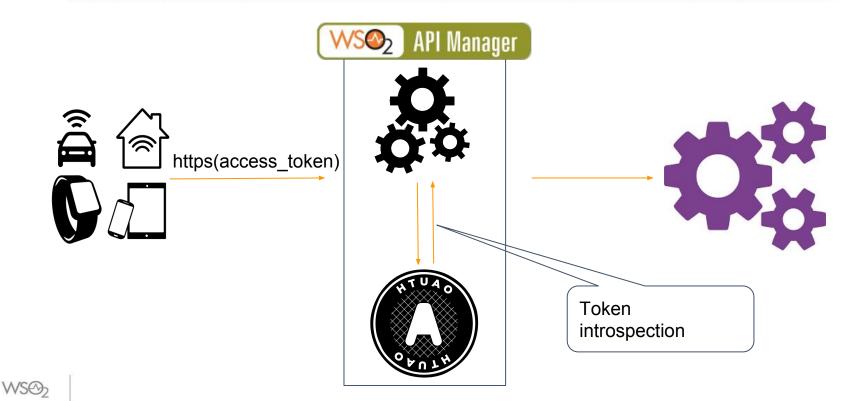

### **API Authentication - Getting an Access Token**

#### • Access Token Request

curl -k -d "grant\_type=password&username=<username>&password=<password>" -H "Authorization :Basic base64encode(consumer-key:consumer-secret), Content-Type: application/x-www-form-urlencoded" <u>https://localhost:8243/token</u>

• Access Token Response

{"token\_type":"bearer","expires\_in":3600,

"refresh\_token":"8579facb65d1d3eba74a395a2e78dd6",

"access\_token":"eb51eff0b4d85cda1eb1d312c5b6a3b8"}

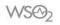

### **API Authorization - Scopes**

- A scope defines an action to be performed.
- A scope can be bound to one or many roles/groups.
- A scope can be attached to one or more API Resources.
- Scopes are granted to an access tokens.
- Scopes have to be requested for when requesting for the access token.

#### **API Authorization - Scopes**

| Scope Key news_read   Scope Name Read News                        |  |
|-------------------------------------------------------------------|--|
| Scope Name Read News                                              |  |
|                                                                   |  |
| Roles employee, manager                                           |  |
| Description Eg: This scope will group all the administration APIs |  |
|                                                                   |  |

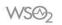

#### **API Authorization - Scopes**

#### Resources

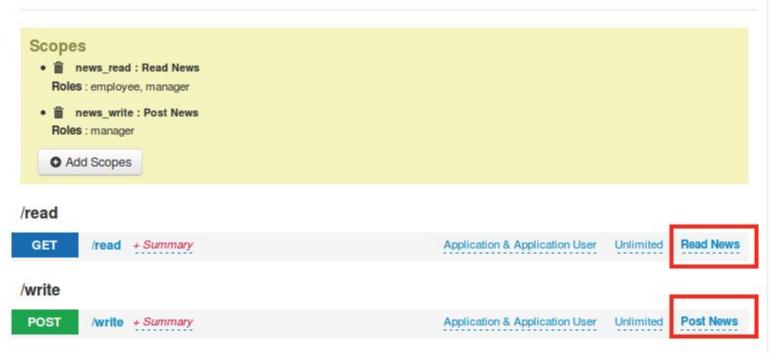

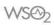

### Getting an Access Token with Scope(s)

• Access Token Request

curl -k -d "grant\_type=password&username=<username>&password=<password>&**scope=news\_read news\_write**" -H "Authorization :Basic base64encode(consumer-key:consumer-secret), Content-Type: application/x-www-form-urlencoded" <u>https://localhost:8243/token</u>

• Access Token Response

{**"scope":"news\_read"**, "token\_type":"bearer","expires\_in":3600, "refresh\_token":"8579facb65d1d3eba74a395a2e78dd6",

"access\_token":"eb51eff0b4d85cda1eb1d312c5b6a3b8"}

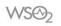

### **Fine Grained Access Control using Policies**

• XACML provides a way to perform policy based fine grained access control

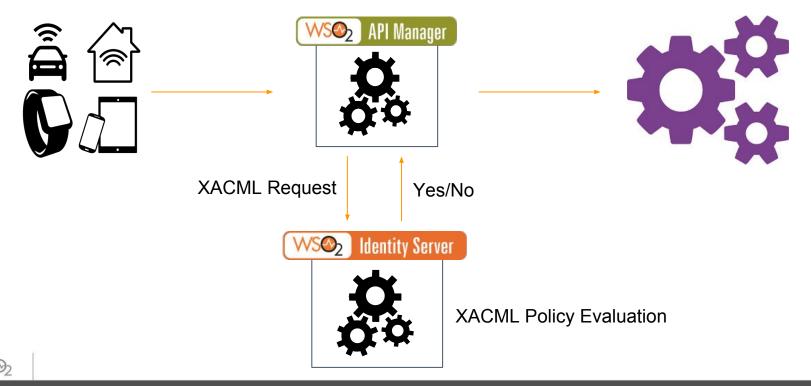

#### **XACML Reference Architecture**

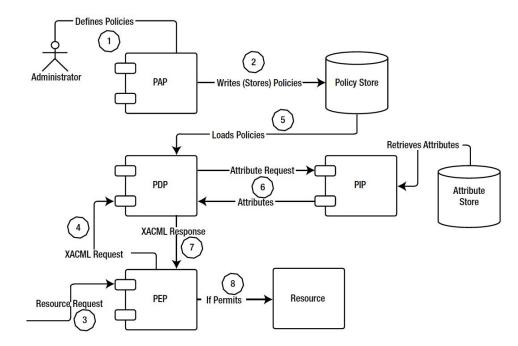

Image Credits: Advanced API Security by Prabath Siriwardena

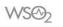

### **OAuth2.0 - Implicit Grant**

- The problem Javascript Applications aren't capable of securely storing sensitive information.
- The solution The implicit Grant protocol doesn't require the client application to store sensitive information nor expects the user to provide credentials to the client application.
- The token is sent in a redirect URL to the browser as a URI fragment. URI Fragments are not submitted to the server and only accessible by Javascript.

https://myexamplecallback.com/#access\_token=asdfwe-asdab243-asn3sl&expires\_in=3600

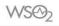

#### **OAuth2.0 - Implicit Grant**

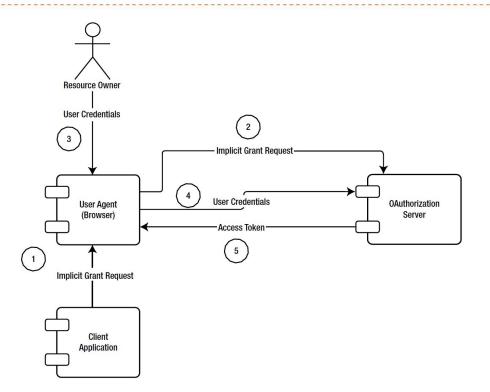

Image Credits: Advanced API Security by Prabath Siriwardena

#### Few drawbacks with the Implicit Grant

- Does not have a refresh token Forces users to re-login when token expires
- Vulnerable to XSS attacks If the site is vulnerable to XSS, an attacker can steal the token

### A possible alternative - The split token pattern

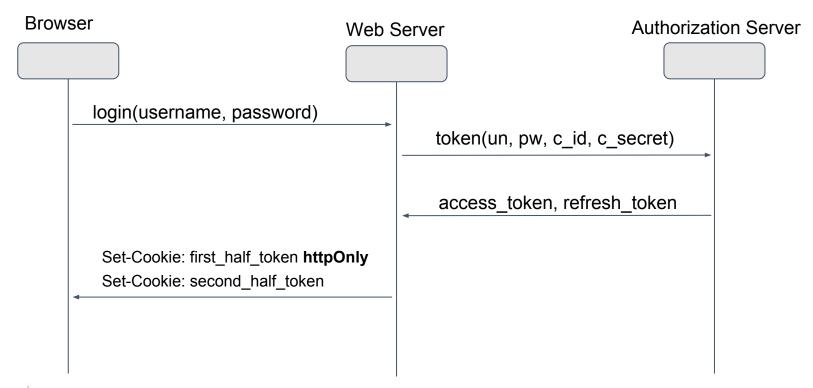

### **Split token pattern - Token Validation**

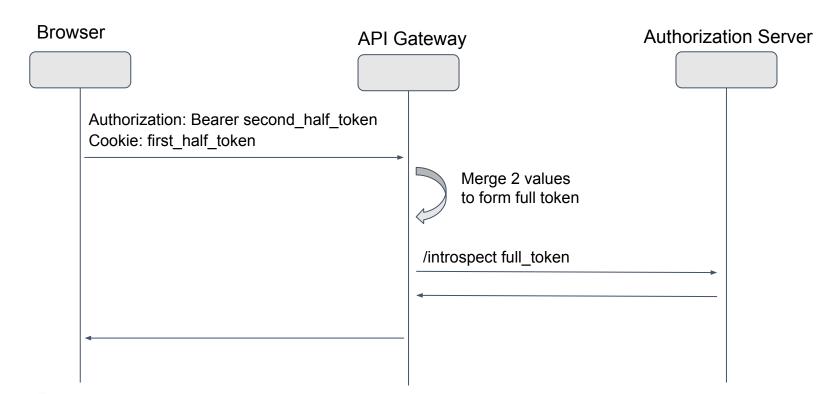

### **Securing B2B APIs using OAuth**

- The problem B2B do not have a human interaction. This can result in complications when a user is required to authenticate himself to get a token.
- The solutions -
  - client\_credentials grant For unique client applications (no resource owner)
  - JWT grant For reusable client applications with a resource owner

#### client\_credentials grant

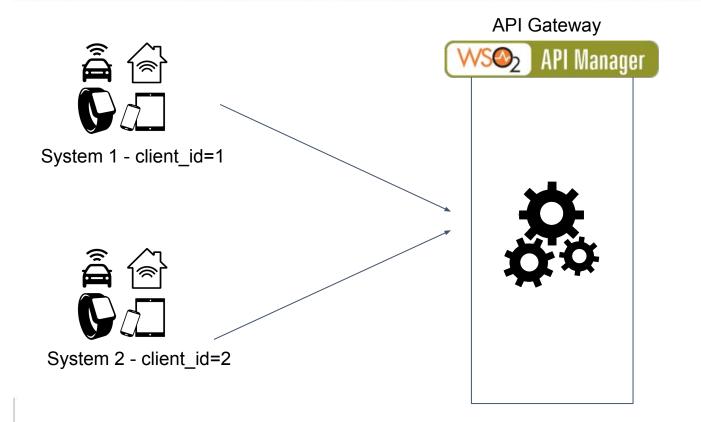

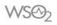

#### client\_credentials grant

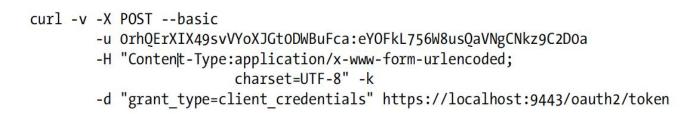

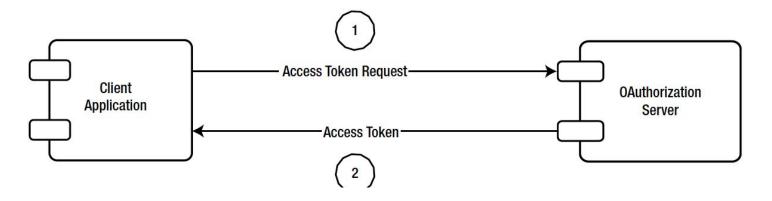

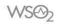

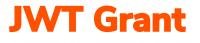

WSO)

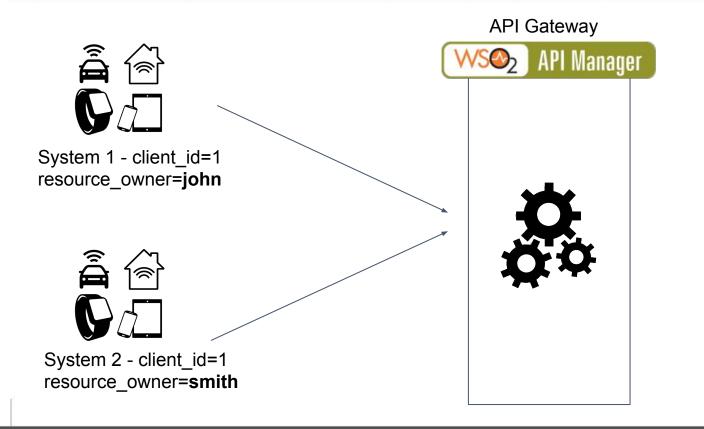

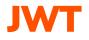

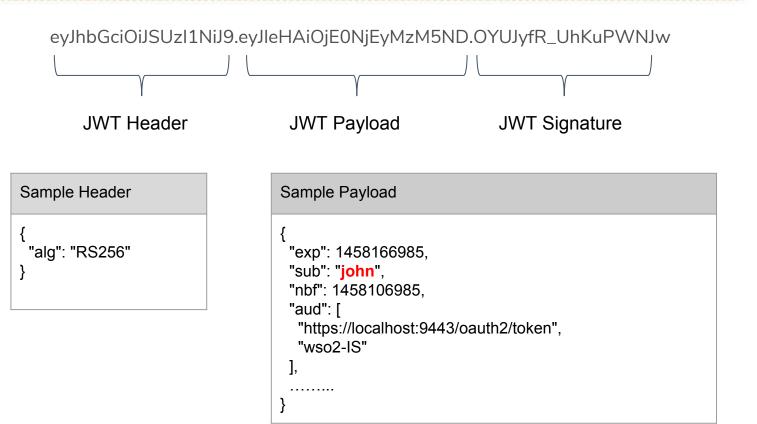

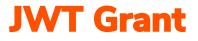

#### **Client Application**

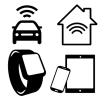

#### POST /token HTTP/1.1

Host: auth.bar.com

Content-Type: application/x-www-form-urlencoded grant\_type=urn:ietf:params:oauth:grant-type:jwt-bearer &assertion=eewewbGciOiJFUzewqew.eewew3Mi[...omitted for brevity...].

ewe-ZhwP[...omitted for brevity...]

#### Authorization Server

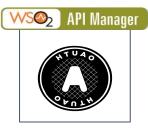

- 1. Decode JWT
- 2. Validate JWT Signature
- 3. Extract 'sub'
- 4. Validate 'sub' against requested scopes
- 5. Issue access token to client.

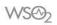

# **Data Redaction - Method 1 (Through the Target Server)**

- The API Gateway generates a JWT that contains the user claims and other attributes and passes this information to the Target Server (back-end) in a special http header.
- The Target Server can use this information to decide which data to be provided in the response.

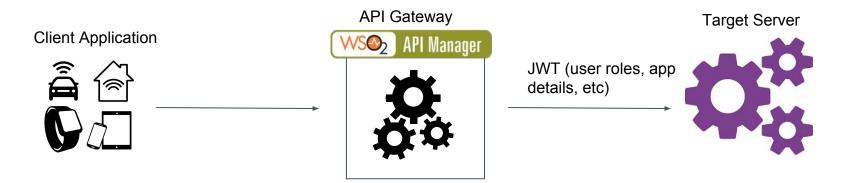

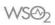

### **Data Redaction - Method 2 (Using Policies)**

• The API Gateway contacts a PDP to check if the user bears a necessary permission and determine the final API response based on those facts

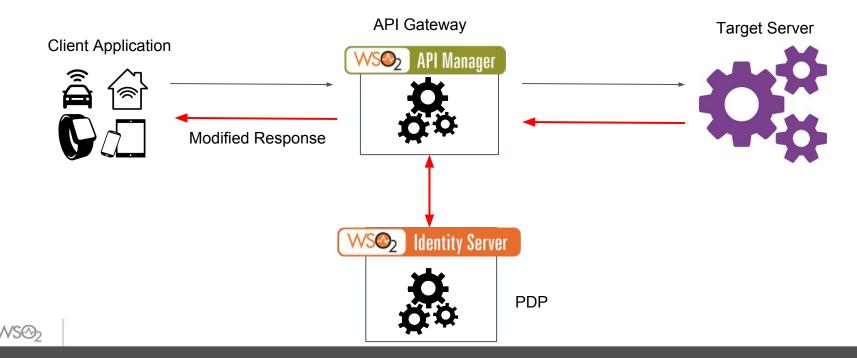

#### **Recommended Reading**

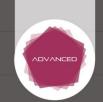

Build secure, federated APIs that integrate with your own apps and popular cloud services

Advanced API Security Securing APIs with OAuth 2.0, OpenID Connect,

Prabath Siriwardena

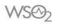

# **THANK YOU**

WS02.com

✓ f in 8+ <sup>™</sup>